# Package: googleErrorReportingR (via r-universe)

June 19, 2024

Title Send Error Reports to the Google Error Reporting Service API Version 0.0.4 Description Send error reports to the Google Error Reporting service <<https://cloud.google.com/error-reporting/>> and view errors and assign error status in the Google Error Reporting user interface. License MIT + file LICENSE URL <https://github.com/ixpantia/googleErrorReportingR>, <https://ixpantia.github.io/googleErrorReportingR/> Encoding UTF-8 Imports jsonlite, httr, magrittr **Suggests** knitr, rmarkdown, pkgdown, test that  $(>= 3.0.0)$ Roxygen list(markdown = TRUE) RoxygenNote 7.2.1 VignetteBuilder knitr Config/testthat/edition 3 Repository https://ixpantia.r-universe.dev RemoteUrl https://github.com/ixpantia/googleerrorreportingr

RemoteRef HEAD

RemoteSha 6f0c235ce6c8b7ca893aba34e3fab4ea69253515

# **Contents**

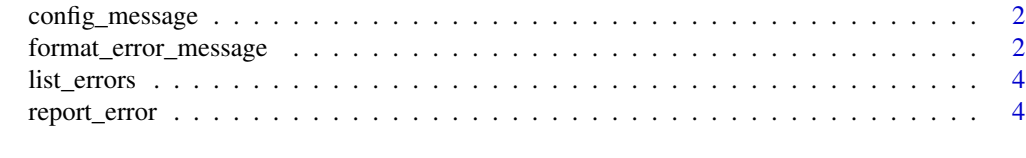

#### **Index** [6](#page-5-0) **6**

<span id="page-1-0"></span>

# Description

Format messages before sending to Google Error Reporting

#### Usage

config\_message(message, req, status\_code)

#### Arguments

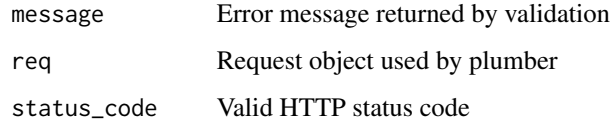

# Value

formatted message

#### Examples

```
## Not run:
your_function_call <- tryCatch(
 your_function(),
  error = function(e) {
   message$message <- as.character(e)
   googleErrorReportingR::report_error(message)
   message <- config_message(message, req, "401")
   stop("Error", call. = FALSE)
  })
## End(Not run)
```
format\_error\_message *Format Error Message for Google Error Reporting*

#### Description

Format Error Message for Google Error Reporting

format\_error\_message 3

#### Usage

```
format_error_message(
 message = "Error description",
 service = "My Service",
 version = "0.0.1",method = "GET",url = "https://example.com",
 user_agent = ",
 referrer = ",
 response_status_code = "500",
 remote_ip = "192.178.0.0.1",
 user_id = "UserID",
 filepath = ''/,
 line_number = 0,function_name = "my_function"
)
```
#### Arguments

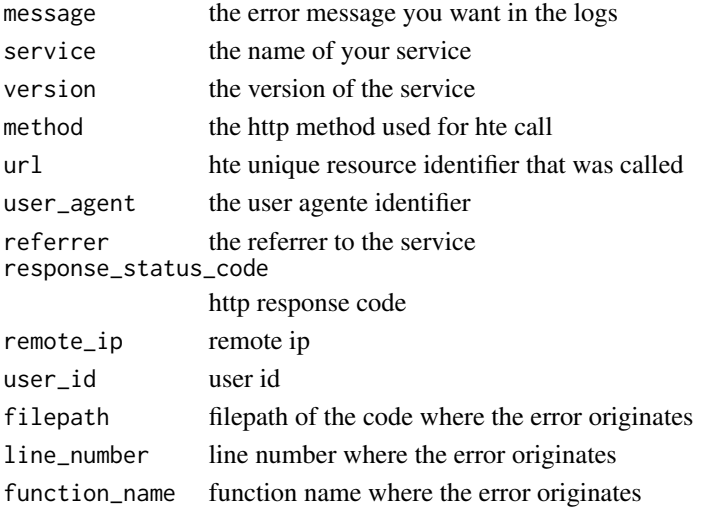

#### Value

message object, a list to be formated as JSON in the error report body

#### Examples

```
## Not run:
message <- format_error_message()
message$serviceContext$service <- "A demo service"
message$serviceContext$version <- "v0.3.4"
## End(Not run)
```
<span id="page-3-0"></span>

# Description

Get list of errors from Google Error Reporting

#### Usage

```
list_errors(project_id, api_key)
```
# Arguments

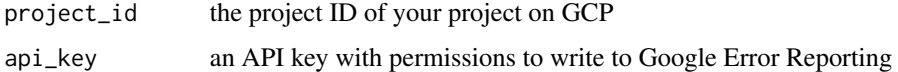

# Value

No return, we focus on side effect

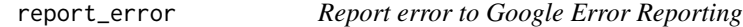

# Description

Report error to Google Error Reporting

## Usage

```
report_error(message, project_id = NULL, api_key = NULL)
```
# Arguments

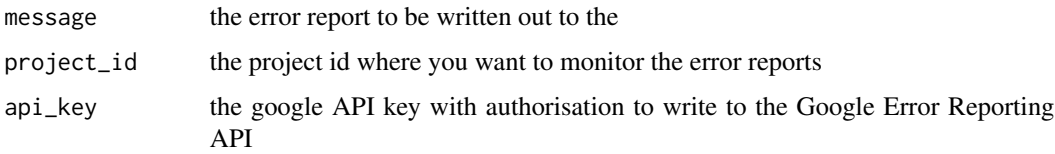

#### Value

No return, we focus on side effect

# report\_error 5

## Examples

```
## Not run:
report_error(project_id, api_key, message)
```
#If you have set the environmental variables "PROJECT\_ID" and #"ERROR\_REPORTING\_API\_KEY" then you can make shorter calls like so report\_error(message)

## End(Not run)

# <span id="page-5-0"></span>Index

config\_message, [2](#page-1-0)

format\_error\_message, [2](#page-1-0)

list\_errors, [4](#page-3-0)

report\_error, [4](#page-3-0)